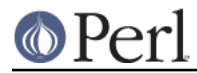

# **NAME**

B::Debug - Walk Perl syntax tree, printing debug info about ops

## **SYNOPSIS**

 perl -MO=Debug foo.pl perl -MO=Debug,-exec foo.pl

## **DESCRIPTION**

See ext/B/README and the newer B::Concise, B::Terse.

#### **OPTIONS**

With option -exec, walks tree in execute order, otherwise in basic order.

## **AUTHOR**

Malcolm Beattie, mbeattie@sable.ox.ac.uk Reini Urban rurban@cpan.org

### **LICENSE**

Copyright (c) 1996, 1997 Malcolm Beattie Copyright (c) 2008, 2010 Reini Urban

This program is free software; you can redistribute it and/or modify it under the terms of either:

a) the GNU General Public License as published by the Free Software Foundation; either version 1, or (at your option) any later version, or

b) the "Artistic License" which comes with this kit.

 This program is distributed in the hope that it will be useful, but WITHOUT ANY WARRANTY; without even the implied warranty of MERCHANTABILITY or FITNESS FOR A PARTICULAR PURPOSE. See either the GNU General Public License or the Artistic License for more details.

 You should have received a copy of the Artistic License with this kit, in the file named "Artistic". If not, you can get one from the Perl distribution. You should also have received a copy of the GNU General Public License, in the file named "Copying". If not, you can get one from the Perl distribution or else write to the Free Software Foundation,

Inc., 51 Franklin St, Fifth Floor, Boston, MA 02110-1301, USA.